## **CALL - Public procedure call**

## CALL action - call of Public procedures

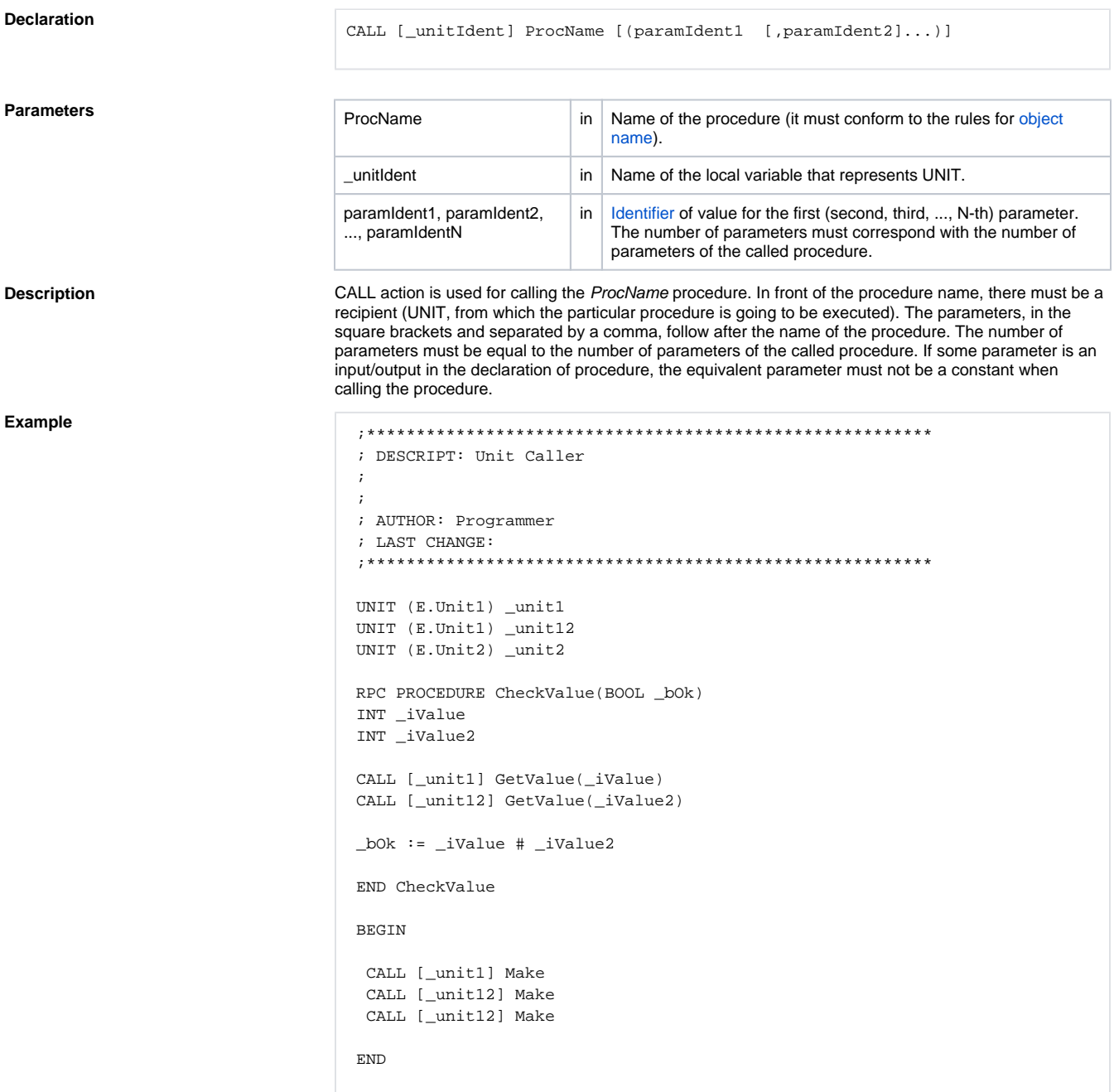

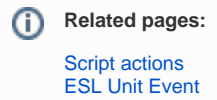